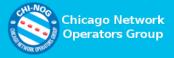

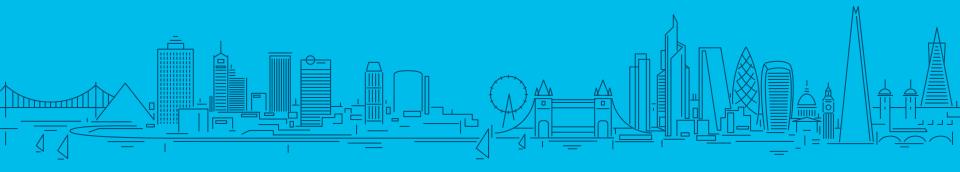

# Streaming Telemetry Under the Hood: Something to Think About

Viktor Osipchuk (vosipchu@cisco.com) 05-10-2018

# Do They Select Cars By Color?

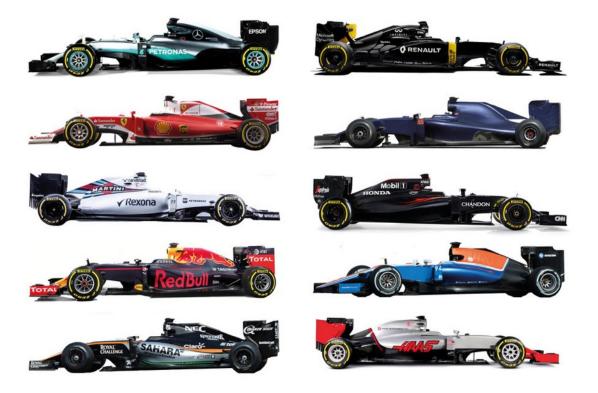

# Agenda

- 1 Brief Telemetry Overview
- 2 Closer Look at Router
- 3 Closer Look at the Link Between
- 4 Closer Look at Collector
- 5 Final Thoughts

### "Scream Stream If You Wanna Go Faster"

**Telemetry**: an automated communications process by which measurements and other data are collected at remote or inaccessible points and transmitted to receiving equipment for monitoring.

https://en.wikipedia.org/wiki/Telemetry

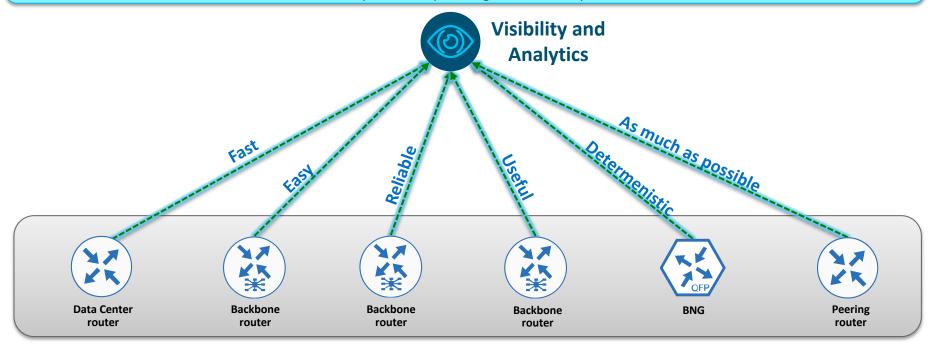

# Agenda

- 1 Brief Telemetry Overview
- 2 Closer Look at Router
- 3 Closer Look at the Link Between
- 4 Closer Look at Collector
- 5 Final Thoughts

# How Do You See Telemetry In a Router?

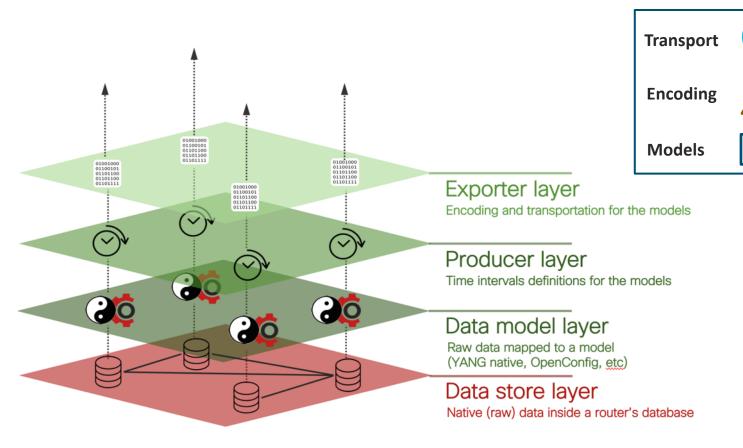

### **Check Your Models**

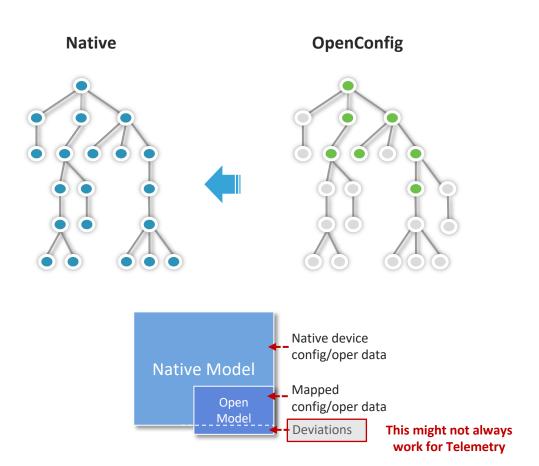

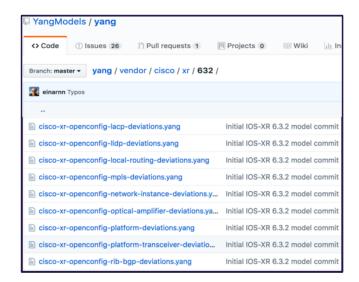

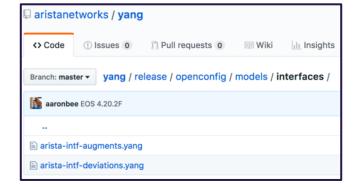

## What Does Sample Interval Really Mean?

Works fine for small collections

You should never see missed collections

Hard to automate, no consistent behavior

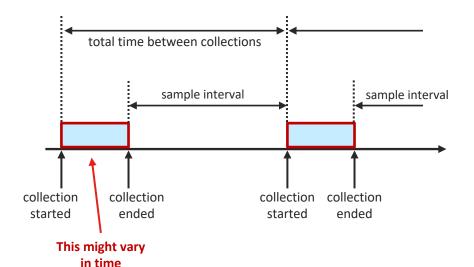

Consistent behavior, easy to automate

Sample interval must be more than max collection time

You might see missed collections

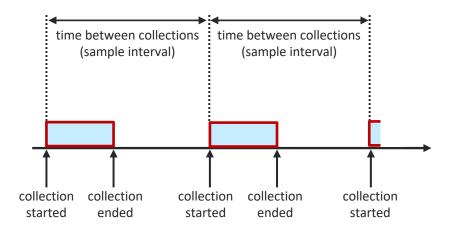

### Missed Collections. What To Do?

#### What do you expect from your router?

Send all 1s / all 0s?

Send previous collection values?

Leave things as is and don't send anything?

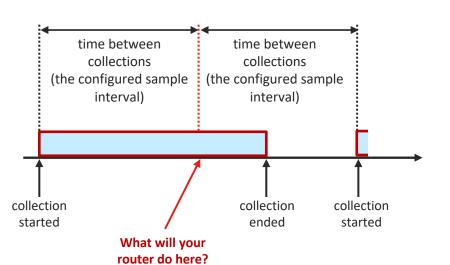

| Timestamp           | CPU | (Epoch converted)              |
|---------------------|-----|--------------------------------|
|                     |     |                                |
| 1522936669977000000 | 9   | (April 5, 2018 1:57:49.977 PM) |
| 1522936674977000000 | 9   | (April 5, 2018 1:57:54.977 PM) |
| 1522936679979000000 | 9   | (April 5, 2018 1:57:59.979 PM) |
| 1522936684976000000 | 9   | (April 5, 2018 1:58:04.976 PM) |
| 1522936689978000000 | 9   | (April 5, 2018 1:58:09.978 PM) |
| 1522936694973000000 | 9   | (April 5, 2018 1:58:14.973 PM) |
| 1522936699983000000 | 9   | (April 5, 2018 1:58:19.983 PM) |
| 1522936704976000000 | 9   | (April 5, 2018 1:58:24.976 PM) |
| 1522936709976000000 | 9   | (April 5, 2018 1:58:29.976 PM) |
| 1522936714976000000 | 9   | (April 5, 2018 1:58:34.976 PM) |
| 1522936719975000000 | 9   | (April 5, 2018 1:58:39.975 PM) |
| 1522936724975000000 | 9   | (April 5, 2018 1:58:44.975 PM) |
| 1522936729982000000 | 9   | (April 5, 2018 1:58:49.982 PM) |
| 1522936734976000000 | 8   | (April 5, 2018 1:58:54.976 PM) |
| 1522936739978000000 | 8   | (April 5, 2018 1:58:59.978 PM) |
| 1522936749977000000 | 8   | (April 5, 2018 1:59:09.977 PM) |
| 1522936754975000000 | 8   | (April 5, 2018 1:59:14.975 PM) |

Do you want to fill the gap or not?

### How Do You Want Your Data Out?

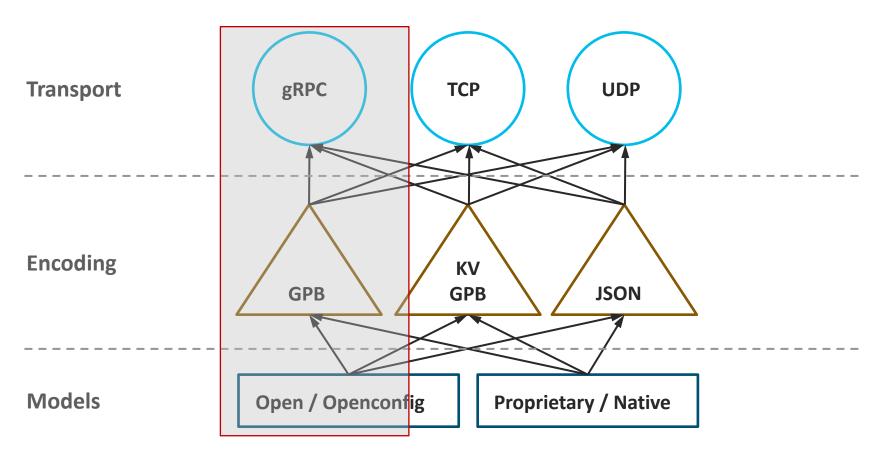

# Is It Enough To State gRPC/GPB Support?

#### Define your Telemetry message

```
syntax = "proto3";
option go package = "telemetry bis";
/* Common Telemetry message */ // this is common for both
message Telemetry {
 oneof node id {
  string node id str = 1;
 one of subscription {
  string subscription id str = 3;
 string encoding path
                            = 6;
 uint64 collection id
                           = 8;
 uint64 collection start time = 9;
 uint64 msg_timestamp
                             = 10:
 repeated TelemetryField data gpbkv = 11;
 TelemetryGPBTable data gpb
                                 = 12;
 uint64 collection end time = 13;
```

#### Define your gRPC calls

```
service gRPCConfigOper {
// Configuration related commands
rpc GetConfig(ConfigGetArgs) returns(stream ConfigGetReply) {};
rpc MergeConfig(ConfigArgs) returns(ConfigReply) {};
rpc DeleteConfig(ConfigArgs) returns(ConfigReply) {};
rpc ReplaceConfig(ConfigArgs) returns(ConfigReply) {};
rpc CliConfig(CliConfigArgs) returns(CliConfigReply) {};
rpc CommitReplace(CommitReplaceArgs) returns (CommitReplaceReply) {};
rpc CommitConfig(CommitArgs) returns(CommitReply) {};
rpc ConfigDiscardChanges(DiscardChangesArgs) returns(DiscardChangesReply) {};
// Get only returns oper data
rpc GetOper(GetOperArgs) returns(stream GetOperReply) {};
// Get Telemetry Data
rpc CreateSubs(CreateSubsArgs) returns(stream CreateSubsReply) {};
```

https://github.com/cisco/bigmuddy-network-telemetry-proto/blob/master/staging/telemetry.proto

https://github.com/cisco/bigmuddy-network-telemetry-proto/blob/master/staging/mdt grpc dialin/mdt grpc dialin.proto

# Is It Enough To State gRPC/GPB Support?

#### Juniper's OC .proto

```
package telemetry;
// Interface exported by Agent
service OpenConfigTelemetry {
   // Request an inline subscription for data at the specified path
   // The device should send telemetry data back on the same
   // connection as the subscription request.
    rpc telemetrySubscribe(SubscriptionRequest)
   // Terminates and removes an exisiting telemetry subscription
    rpc cancelTelemetrySubscription(CancelSubscriptionRequest)
   // Get the list of current telemetry subscriptions from the
   // target. This command returns a list of existing subscriptions
   // not including those that are established via configuration.
    rpc getTelemetrySubscriptions(GetSubscriptionsRequest)
   // Get Telemetry Agent Operational States
    rpc getTelemetryOperationalState(GetOperationalStateRequest)
    // Return the set of data encodings supported by the device for
    // telemetry data
    rpc getDataEncodings(DataEncodingRequest)
```

https://github.com/nileshsimaria/jtimon/blob/master/telemetry/telemetry.proto

#### Juniper's UDP .proto

```
import "pbj.proto";
import "google/protobuf/descriptor.proto";
extend google.protobuf.FieldOptions {
   optional TelemetryFieldOptions telemetry options = 1024;
message TelemetryFieldOptions {
   optional bool is_key
                                    = 1;
   optional bool is timestamp
                                     = 2;
   optional bool is_counter
                                     = 3;
   optional bool is gauge
message TelemetryStream {
   // router name or export IP address
   required string system_id
                                    = 1 [(telemetry_options).is_key = true,
                                          (pbj field option).type = FT POINTER];
   // line card / RE (slot number)
   optional uint32 component id
                                    = 2 [(telemetry_options).is_key = true];
   // PFE (if applicable)
   optional uint32 sub_component_id = 3 [(telemetry_options).is_key = true];
   // configured sensor name
   optional string sensor_name
                                    = 4 [(telemetry_options).is_key = true,
                                          (pbj_field_option).type = FT_POINTER];
```

https://github.com/nileshsimaria/jmonudp/blob/master/protos/telemetry\_top/telemetry\_top.proto

### **GNMI Should Be The Answer. Right?**

What to

#### Defines the gRPC call

```
service gNMI {
 // Capabilities allows the client to retrieve the set of capabilities that
 // is supported by the target. This allows the target to validate the
 // service version that is implemented and retrieve the set of models that
 // the target supports. The models can then be specified in subsequent RPCs
 // to restrict the set of data that is utilized.
 // Reference: gNMI Specification Section 3.2
 rpc Capabilities(CapabilityRequest) returns (CapabilityResponse);
 // Retrieve a snapshot of data from the target. A Get RPC requests that the
 // target snapshots a subset of the data tree as specified by the paths
 // included in the message and serializes this to be returned to the
 // client using the specified encoding.
 // Reference: gNMI Specification Section 3.3
 rpc Get(GetRequest) returns (GetResponse);
 // Set allows the client to modify the state of data on the target. The
 // paths to modified along with the new values that the client wishes
 // to set the value to.
 // Reference: gNMI Specification Section 3.4
  rpc Set(SetRequest) returns (SetResponse);
 // Subscribe allows a client to request the target to send it values
 // of particular paths within the data tree. These values may be streamed
 // at a particular cadence (STREAM), sent one off on a long-lived channel
 // (POLL), or sent as a one-off retrieval (ONCE).
 // Reference: gNMI Specification Section 3.5
 rpc Subscribe(stream SubscribeRequest) returns (stream SubscribeResponse);
```

#### Defines the message

```
message Update {
                     Path path = 1:
                                                         // The path (key) for the update.
                     Value value = 2 [deprecated=true]; // The value (value) for the update.
                     TypedValue val = 3;
                                                         // The explicitly typed update value.
                     uint32 duplicates = 4;
                                                        // Number of coalesced duplicates.
                   // TypedValue is used to encode a value being sent between the client and
                   // target (originated by either entity).
                   message TypedValue {
                     // One of the fields within the val one of is populated with the value
                     // of the update. The type of the value being included in the Update
                     // determines which field should be populated. In the case that the
                     // encoding is a particular form of the base protobuf type, a specific
                     // field is used to store the value (e.g., json_val).
                     oneof value {
                       string string_val = 1;
                                                         // String value.
select here?
                       int64 int val = 2;
                                                         // Integer value.
                       uint64 uint_val = 3;
                                                         // Unsigned integer value.
                       bool bool val = 4;
                                                         // Bool value.
                       bytes bytes_val = 5;
                                                         // Arbitrary byte sequence value.
                       float float val = 6;
                                                         // Floating point value.
                                                        // Decimal64 encoded value.
                       Decimal64 decimal val = 7;
                       ScalarArray leaflist_val = 8;
                                                        // Mixed type scalar array value.
                       google.protobuf.Any any val = 9; // protobuf.Any encoded bytes.
                       bytes json_val = 10;
                                                         // JSON-encoded text.
                       bytes ison ietf val = 11;
                                                        // JSON-encoded text per RFC7951.
                       string ascii val = 12;
                                                         // Arbitrary ASCII text.
```

https://github.com/openconfig/gnmi/blob/master/proto/gnmi/gnm i.proto

https://github.com/openconfig/gnmi/blob/master/proto/gn mi/gnmi.proto#L90-L119

# Agenda

- 1 Brief Telemetry Overview
- 2 Closer Look at Router
- 3 Closer Look at the Link Between
- 4 Closer Look at Collector
- 5 Final Thoughts

### How Can a Router Send Its Data Out?

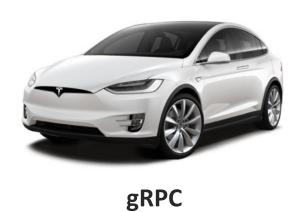

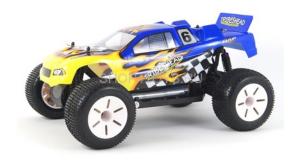

**TCP** 

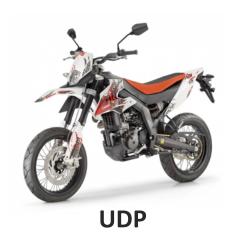

### gRPC Comes With an Overhead...

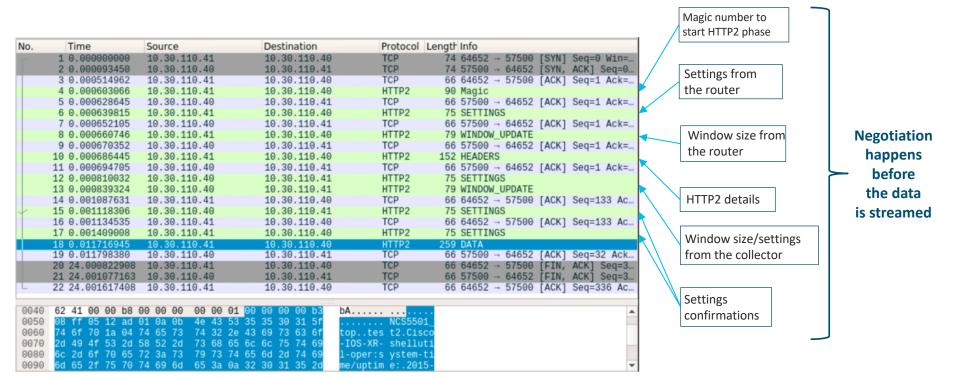

### ...But Brings Some Good Benefits

```
Time
                             Destination
                                          Protocol
                                                  Length Info
             Source
16.020449012 10.30.110.40
                             10.30.110.41 HTTP2
                                                       79 WINDOW UPDATE
16.020453129
             10.30.110.41
                             10.30.110.40 HTTP2
                                                    16459 DATA
                            10.30.110.41 HTTP2
                                                       79 WINDOW UPDATE
16.020465328 10.30.110.40
16.020469649 10.30.110.41
                            10.30.110.40 HTTP2
                                                    16459 DATA
16.020476567 10.30.110.41
                             10.30.110.40 TCP
                                                     1514 64969 → 57500
                                                                              Seg=768790 Ack=534 W.,
16.020620532 10.30.110.40
                            10.30.110.41 TCP
                                                       66 57500
                                                                → 64969
                                                                        [ACK]
                                                                              Seg=534 Ack=770238 W...
16.021387959 10.30.110.41
                            10.30.110.40 TCP
                                                       66 64945 → 57500
                                                                        [ACK]
                                                                              Seq=1179628 Ack=612
16.021406127 10.30.110.41
                             10.30.110.40 TCP
                                                     4410 64969
                                                                → 57500
                                                                        [ACK]
                                                                              Seg=770238 Ack=534 W...
                                                    16459 DATA
16.021410692 10.30.110.41
                             10.30.110.40 HTTP2
                                                                                                                        Speed Control
16.021412266
             10.30.110.40
                             10.30.110.41 TCP
                                                       66 57500
                                                                  64969 [ACK] Seg=534 Ack=774582 W...
                                                                                                                          (from the
16.021419367 10.30.110.41
                            10.30.110.40 HTTP2
                                                    10293 DATA
16.021421080 10.30.110.41
                             10.30.110.40 HTTP2
                                                      527 DATA
                                                                                                                        collector side)
16.021424808 10.30.110.41
                             10.30.110.40 HTTP2
                                                      237 DATA
16.021430133
             10.30.110.41
                            10.30.110.40 HTTP2
                                                      679 DATA
                            10.30.110.41 HTTP2
                                                       79 WINDOW UPDATE
16.021472771 10.30.110.40
16.021480055 10.30.110.41
                             10.30.110.40 HTTP2
                                                     1048 DATA
                             10.30.110.40 HTTP2
                                                      676 DATA
16.021509967 10.30.110.41
16.021513831
             10.30.110.40
                             10.30.110.41 TCP
                                                       66 57500
                                                                → 64945 [ACK] Seq=612 Ack=1198248
                                                      670 DATA
16.021583417 10.30.110.41
                             10.30.110.40 HTTP2
16.021604650 10.30.110.40
                             10.30.110.41 TCP
                                                       66 57500 → 64945 [ACK] Seq=612 Ack=1199462 ...
                                                       79 WINDOW UPDATE
16.021708748 10.30.110.40
             10.30.110.41
                            10.30.110.40 TCP
                                                     1514 64969 → 57500 [ACK] Seg=784809 Ack=547 W..
16.021871368 10.30.110.41
                            10.30.110.40 HTTP2
                                                     1223 DATA
▶ Flags: 0x00
                                     0001 = Stream Identifier: 1
                                           = Reserved: 0x0
  .000 0000 0000 0000 0110 1001 1110 0101 = Window Size Increment: 27109
```

### TCP And UDP Are Simple

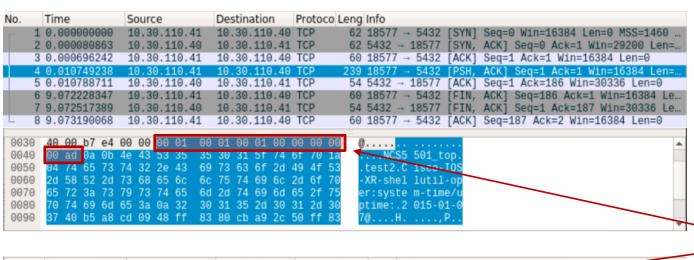

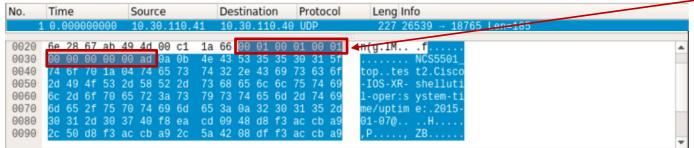

Good to know if there
is any
additional header
inside

### UDP Is Fast, But...

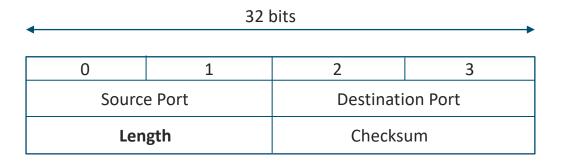

Max datagram length is:  $2^{16} - 20 \text{ (IPH)} - 8 \text{ (UDPH)} = 65,507 \text{ bytes}$ 

### To Encrypt or Not To Encrypt?

#### gRPC Dial-in (NO-TLS)

#### Password exchange

```
Destination Protocol Length Info
               Source
 10 0.001450562 10.30.110.41 10.30.110.40 HTTP2
                                                      79 WINDOW UPDATE
11 0.001457001 10.30.110.40 10.30.110.41 TCP
                                                      66 43738 - 57500 [ACK] Seq=47 Ack=23 Win=29...
13 0.001485483 10.30.110.40 10.30.110.41 TCP
                                                      66 43738 - 57500 [ACK] Seq=47 Ack=32 Win=29.
 17 0.007733921 10.30.110.41 10.30.110.40 TCP
                                                      66 57500 - 43738 [ACK] Seg=32 Ack=227 Win=4...
18 0.019506700 10.30.110.41 10.30.110.40 HTTP2
                                                     281 HEADERS, DATA
19 0.058994693 10.30.110.40 10.30.110.41 TCP
                                                      66 43738 - 57500 [ACK] Seq=227 Ack=247 Win=...
     Header Block Fragment: 838644ae6326addf9b7079496a41a3a0ba0750e61c66a0c9...
    [Header Length: 267]
     [Header Count: 9]
    Header: :method: POST
    Header: :scheme: http
  ▶ Header: :path: /IOSXRExtensibleManagabilityService.gRPCConfigOper/CreateSubs
  ▶ Header: :authority: 10.30.110.41
  ▶ Header: content-type: application/grpc
  ▶ Header: user-agent: grpc-go/1.0
    Header: password: cisco
    Header: username: cisco
    Padding: <MISSING>
▼ Stream: DATA, Stream ID: 1, Length 23
```

#### Message content

#### gRPC Dial-in (TLS)

#### Password exchange

| No. | Time             | Source         | Destination    | Protocol | Length  | Info  |          |       |                      |   |
|-----|------------------|----------------|----------------|----------|---------|-------|----------|-------|----------------------|---|
|     | 1 0.000000000    | 10.30.110.40   | 10.30.110.41   |          |         |       |          |       | Seq=0 Win=29200 Len= |   |
|     | 2 0.000934147    | 10.30.110.41   | 10.30.110.40   |          |         |       | → 44522  |       | ACK] Seq=0 Ack=1 Win |   |
| П   | 3 0.000984292    | 10.30.110.40   | 10.30.110.41   |          |         |       | → 57500  |       | Seq=1 Ack=1 Win=2931 |   |
|     | 4 0.001179816    | 10.30.110.40   | 10.30.110.41   |          |         |       | → 57500  |       | ACK] Seq=1 Ack=1 Win |   |
|     | 5 0.001550141    | 10.30.110.41   | 10.30.110.40   |          |         |       | → 44522  |       | Seq=1 Ack=174 Win=45 |   |
|     | 6 0.001593306    | 10.30.110.41   | 10.30.110.40   |          |         |       | → 44522  |       | ACK] Seq=1 Ack=174 W |   |
|     | 7 0.001608075    | 10.30.110.40   | 10.30.110.41   |          |         |       | → 57500  |       | Seq=174 Ack=64 Win=2 |   |
|     | 8 0.001668298    | 10.30.110.41   | 10.30.110.40   |          |         |       | → 44522  |       | ACK] Seq=64 Ack=174  |   |
|     | 9 0.001682563    | 10.30.110.40   | 10.30.110.41   |          |         |       | → 57500  |       | Seq=174 Ack=1156 Win |   |
|     | 10 0.007576159   | 10.30.110.41   | 10.30.110.40   |          |         |       | → 44522  |       | ACK] Seq=1156 Ack=17 |   |
|     | 11 0.007587567   | 10.30.110.40   | 10.30.110.41   |          |         |       | → 57500  |       | Seq=174 Ack=1494 Win |   |
|     | 12 0.007602303   | 10.30.110.41   | 10.30.110.40   |          |         |       | → 44522  |       | ACK] Seq=1494 Ack=17 |   |
|     | 13 0.007614496   | 10.30.110.40   | 10.30.110.41   |          |         |       | → 57500  |       | Seq=174 Ack=1503 Win | _ |
|     | 14 0.034926133   | 10.30.110.40   | 10.30.110.41   |          |         |       | → 57500  |       | ACK] Seq=174 Ack=150 |   |
|     | 15 0.035855381   | 10.30.110.41   | 10.30.110.40   |          |         |       | → 44522  |       | ACK] Seq=1503 Ack=30 |   |
|     | 16 0.035886582   | 10.30.110.41   | 10.30.110.40   |          |         |       | → 44522  |       | ACK] Seq=1509 Ack=30 |   |
|     | 17 0.035892100   | 10.30.110.41   | 10.30.110.40   |          |         |       | → 44522  |       | ACK] Seq=1554 Ack=30 |   |
|     | 18 0.035896005   | 10.30.110.41   | 10.30.110.40   |          |         | 57500 |          |       | ACK] Seq=1592 Ack=30 |   |
|     | 19 0.035959309   | 10.30.110.40   | 10.30.110.41   | TCP      | 66      | 44522 | → 57500  | [ACK] | Seq=300 Ack=1634 Win |   |
| b.  | Frame 21: 146 by | tes on wire (1 | 168 bits), 146 | bytes c  | aptured | (1168 | bits) or | inte  | rface 0              |   |
|     | Ethernet II, Src | Vmware af:20   | 2a (00:50:56:  | af:20:2a | ). Dst: | Cisco | ba:a9:e6 | (00:  | cc:fc:ba:a9:e0)      |   |
|     | Internet Protoco |                |                |          |         |       |          | , 301 |                      |   |
|     | Transmission Con |                |                |          |         |       |          |       |                      |   |

#### Message content

### Which Encoding To Use?

**GPB** 

KV-GPB

..... NCS5501\_

top..tes t2\Cisco

-IOS-XR- infra-st

atsd-ope r:infra-

statisti cs/inter

faces/in terface/

latest/g eneric-c

ounters: .2015-11

-09@.... H....,P

....,Z. ....,

z,..keys z\$..inte

rface-na me\*.Hund

redGigE0 /0/1/0z.

...conte ntz...pa

ckets-re ceived@.

...z...b vtes-rec

eived@.. ....z...

packets- sent@...

...z...b ytes-sen

t@..... 9z!..mul

ticast-p ackets-r

eceived@ ....z...

broadcas t-packet

s-receiv ed@.z...

multicas t-packet

s-sent@. ...z...b

roadcast -packets

-sent@.z ...outpu

t-drops8 .z...out

put-queu e-drops8

.z...inp ut-drops

8.z...in put-queu

e-drops8 .z...run

t-packet s-receiv

ed8.z... giant-pa

ckets-re ceived8.

z...thro ttled-pa

ckets-re ceived8.

z...pari ty-packe

ts-recei ved8.z%.

!unknown -protoco

l-packet s-receiv

ed8.z... input-er

rors8.z. ..crc-er

rors8.z. ..input-

overruns 8.z...fr

aming-er rors-rec

eived8.z ...input

-ignored -packets

8.z...in put-abor

**JSON** 

Message length: 330 bytes

Message length: 1142 bytes

Message length: 1325 bytes

08 f4 06 12 ca 02 0a 0b 4e 43 53 35 35 30 31 5f ..... NCS5501 74 6f 70 1a 04 74 65 73 74 32 5c 43 69 73 63 6f top..tes t2\Cisco 2d 49 4f 53 2d 58 52 2d 69 6e 66 72 61 2d 73 74 -IOS-XR- infra-st 61 74 73 64 2d 6f 70 65 72 3a 69 6e 66 72 61 2d atsd-ope r:infra-73 74 61 74 69 73 74 69 63 73 2f 69 6e 74 65 72 statisti cs/inter 66 61 63 65 73 2f 69 6e 74 65 72 66 61 63 65 2f faces/in terface/ 6c 61 74 65 73 74 2f 67 65 6e 65 72 69 63 2d 63 latest/g eneric-c 6f 75 6e 74 65 72 73 3a 0a 32 30 31 35 2d 31 31 ounters: .2015-11 2d 30 39 40 b8 88 d0 09 48 b8 9a 9b da a9 2c 50 -09@.... H....,P 9a 9b da a9 2c 62 b0 01 b8 9a 9b da a9 2c 68 be ....,h. ....,b.. a9 2c 52 14 0a 12 48 75 0a ad 01 08 bd 9a 9b da .....Hu 6e 64 72 65 64 47 69 67 45 30 2f 30 2f 31 2f 30 ndredGig E0/0/1/0 5a 8d 01 90 03 f1 8f df 17 98 03 95 e5 a8 eb b4 Z...... ...... 01 a0 03 f2 a0 c0 b9 b0 07 a8 03 8f f0 ed e8 fc ...... .. ...... e1 39 b0 03 a7 94 e6 03 b8 03 04 c0 03 fd 8b e6 .9...... ...... 03 c8 03 05 d0 03 00 d8 f0 03 00 f8 03 00 80 04 04 00 a0 04 00 a8 04 00 00 c8 04 00 d0 04 00 d8 04 00 e0 04 00 e8 04 00 f0 04 00 f8 04 05 80 05 00 88 05 ab fd 9d d6 05 90 05 00 98 05 f2 ad c6 d3 05 a0 05 00 a8 05 00 

63 6b 65 74 73 2d 72 65 63 65 69 76 65 64 22 3a

....8... .......3 .....{" node\_id\_ str":"NC S5501\_to p", "subs cription id str" :"test". "encodin g path": "Cisco-I OS-XR-in fra-stat sd-oper: infra-st atistics /interfa ces/inte rface/la test/gen eric-cou nters", collecti on\_id":2 0186192, "collect ion star t time": 15230243 25283,"m sq times tamp":15 23024325 289,"dat a ison": [{"times tamp":15 23024325 288, "key s": {"int erface-n ame":"Hu ndredGig E0/0/1/0 "},"cont ent":{"p ackets-r eceived :4979418 6,"bytes -receive d":48544 422802," packetssent":25 37548353 80,"byte s-sent" 25428671 2396922 "multica st-packe ts-recei ved":796 6343."br oadcastpackets- received ":4,"mul ticast-p ackets-s ent":796 5276,"br oadcastpackets- sent":5. 'output- drops":0 ,"output -queue-d rops":0, "input-d rops":0, "input-q ueue-dro ps":0," unt-pack ets-rece ived":0, "giant-p ackets-r eceived :0,"thro ttled-pa ckets-re ceived":

# **Design Your Transport Network Properly**

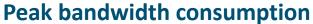

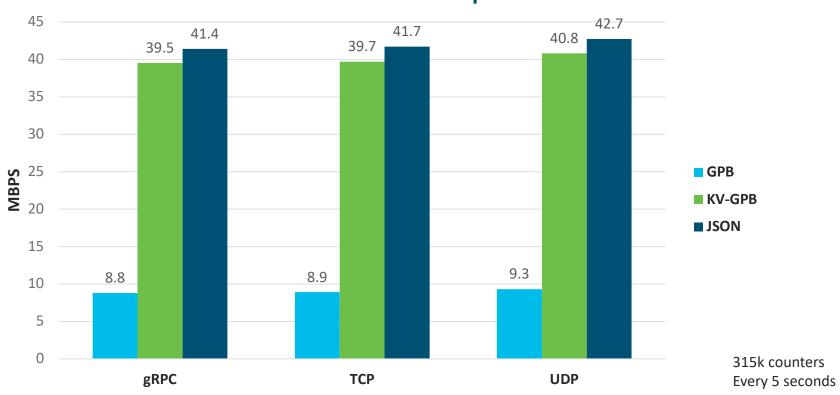

# Agenda

- 1 Brief Telemetry Overview
- 2 Closer Look at Router
- 3 Closer Look at the Link Between
- 4 Closer Look at Collector
- 5 Final Thoughts

### Is Your Collector Fast Enough?

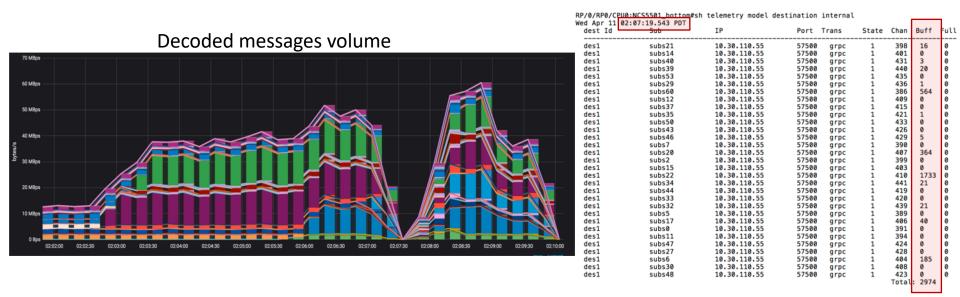

Make sure the collector has enough power to process your telemetry data.

# Is Your Hard Drive Write Speed Fast Enough?

#### HDD-based server (SAS)

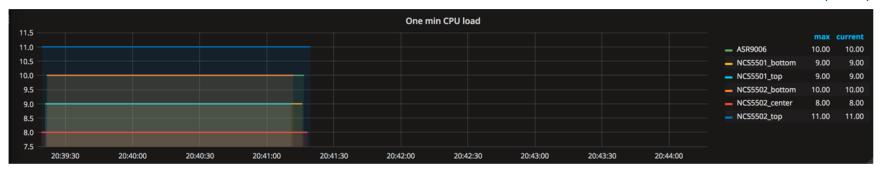

#### SSD-based server (SAS)

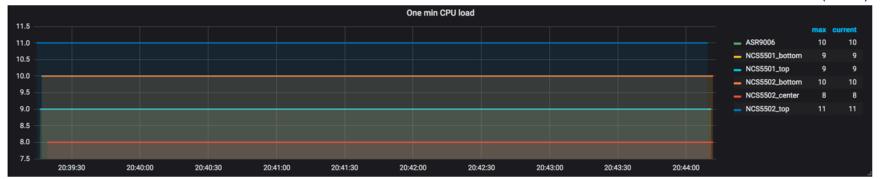

### What To Think About Selecting a TSDB

| Metric                                 | InfluxDB                         | <b>Prometheus</b>        | Elasticsearch                                         | OpenTSDB                      |  |
|----------------------------------------|----------------------------------|--------------------------|-------------------------------------------------------|-------------------------------|--|
| Website                                | https://influxdata.com/          | https://prometheus.io/   | https://www.elastic.co/produts/elasticsearch          | http://opentsdb.net           |  |
| Category                               | Real-time Analytics              | <b>Monitoring System</b> | Real-time Search                                      | Real-time Analytics           |  |
| Supported Measurements                 | metrics, events                  | metrics                  | metrics, events                                       | metrics                       |  |
| High Availability (HA)                 | Double writing 2 servers         | Double writing 2 servers | Clustering                                            | Clustering                    |  |
| Underlying Technology                  | Golang                           | Golang                   | Java                                                  | Java, Hadoop                  |  |
| Storage Backend                        | Custom                           | Custom                   | Document                                              | Hadoop (Columnar)             |  |
| Supported Data Types                   | int64, float64, bool, and string | float64                  | string, int32, int64, float32,<br>float64, bool, null | int64, float32, float64       |  |
| Bytes per point after compression      | 2.2                              | 1.3                      | 22                                                    | 12                            |  |
| Metric Precision                       | nano second                      | milli second             | milli second                                          | milli second                  |  |
| Write Performance - Single Node        | 470k metrics / sec (custom HW)   | 800k metrics / sec       | 30k metrics / sec                                     | 32k metrics /sec (calculated) |  |
| Query Performance (1 host, 12hr by 1m) | 3.78 ms (min), 8.17 (avg)        | tbd                      | 13.23 ms (min), 28.6 (avg)                            | tbd                           |  |
| Query Language                         | InfluxQL (SQL like)              | PromQL                   | Query DSL                                             | lookup only                   |  |
| Community Size                         | large                            | large                    | large                                                 | medium                        |  |
| Maturity                               | Stable                           | Stable                   | Stable                                                | stable                        |  |

Full table: https://tinyurl.com/jsd4esy Good to read: https://tinyurl.com/ybaw4ww6 InfluxDB vs OpenTSDB: <a href="https://tinyurl.com/y8ofbjyy">https://tinyurl.com/y8ofbjyy</a> InfluxDB vs Cassandra: https://tinyurl.com/y83vv9ys

DB ranking: <a href="https://tinyurl.com/ya8rrrip">https://tinyurl.com/ya8rrrip</a>

InfluxDB vs Elasticsearch: https://tinyurl.com/y7yxjf6v

# Everything is working, where are my stats?

RP/0/RP0/CPU0:ios-xr# sh clock Sun Apr 1 20:56:15.074 PDT 20:56:15.16/ PDT Sun Apr 1 2018

cisco@ubuntu51-1:~\$ date Sun Apr 1 23:13:11 PDT 2018 RP/0/RP0/CPU0:ios-xr#sh tele m subscription if-stats Sun Apr 1 20:50:17,883 PDT Subscription: if-stats ACTIVE State: DSCP/Oos marked value: Default Sensor groups: Id: if-stats Sample Interval: 5000 ms Cisco-IOS-XR-infra-statsd-oper:infra-Sensor Path: statistics/interfaces/interface[interface-name='Bundle-Ether\*']/latest/generic-counters Sensor Path State: Resolved Destination Groups: Group Id: DGroup1 Destination IP: 10.30.110.40 Destination Port: 57500 self-describing-gpb Encodina: Transport: arpc State: Active

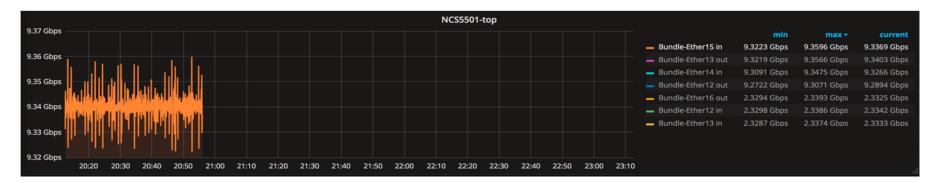

# Agenda

- 1 Brief Telemetry Overview
- 2 Closer Look at Router
- 3 Closer Look at the Link Between
- 4 Closer Look at Collector
- 5 Final Thoughts

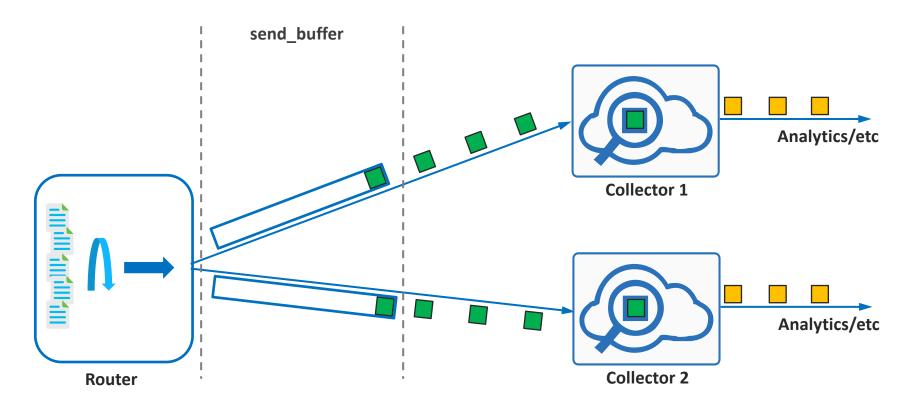

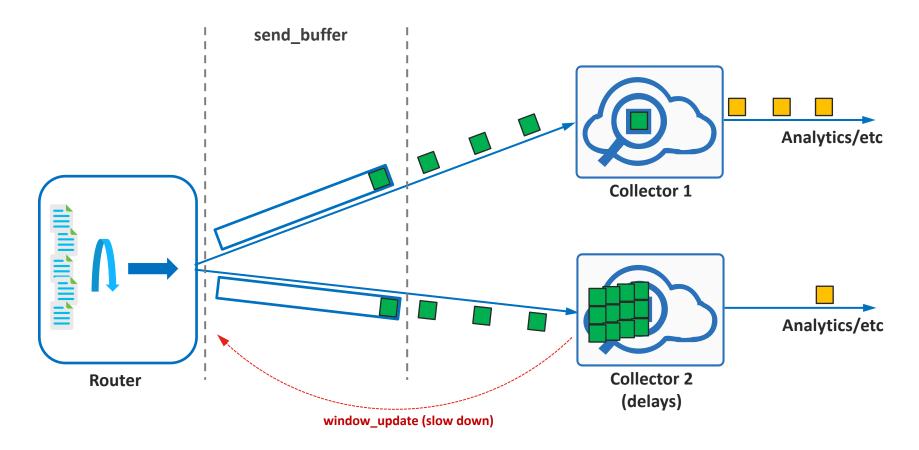

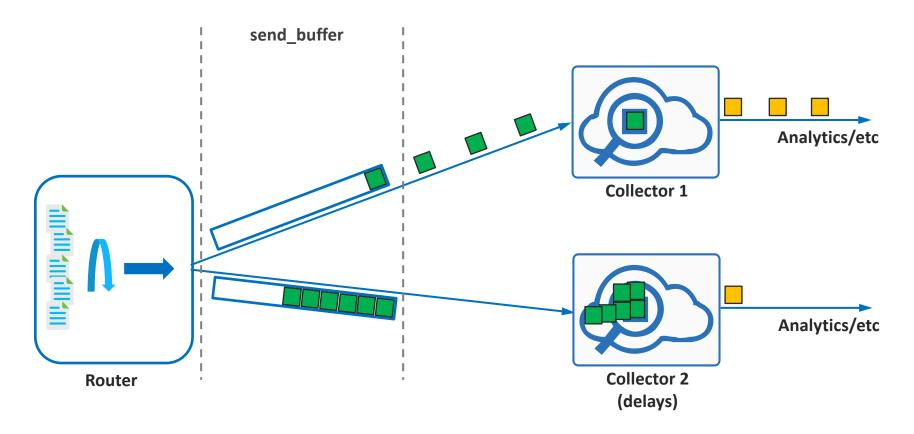

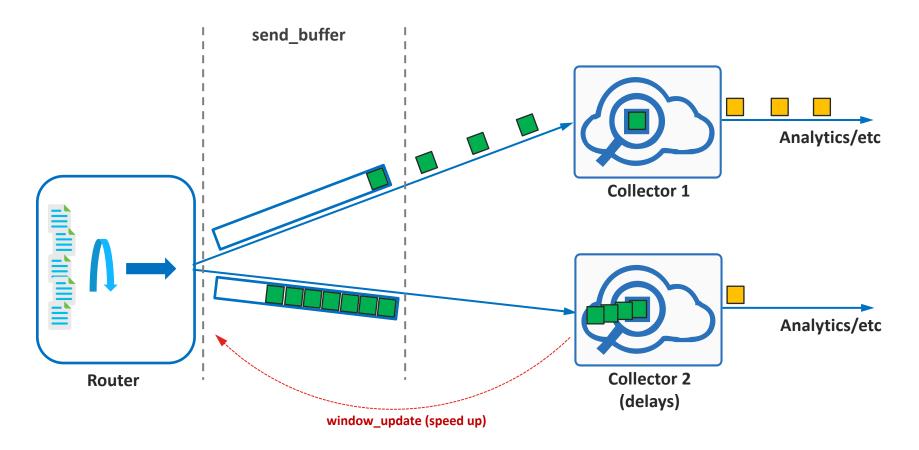

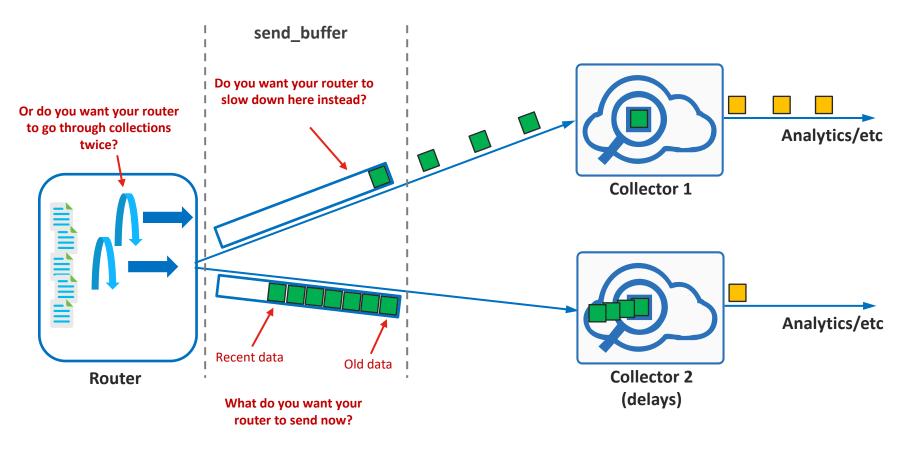

### It Is Good to Know More

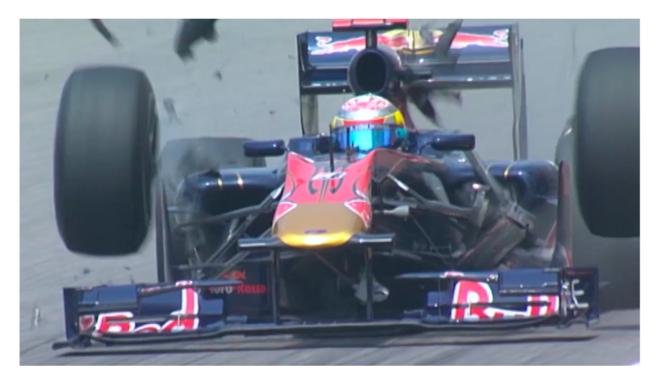

A snapshot from <a href="https://www.youtube.com/watch?v=ZMZJ3ZaEcIQ">https://www.youtube.com/watch?v=ZMZJ3ZaEcIQ</a>